#### **Adobe Photoshop 2022 Crack + Serial Number [Win/Mac]**

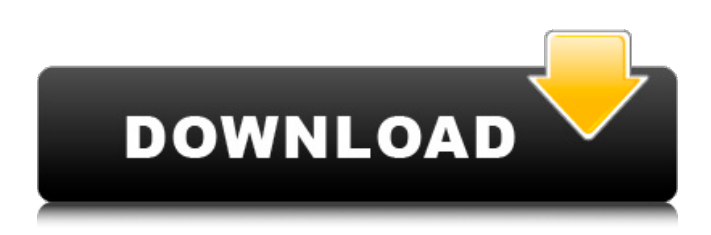

## **Adobe Photoshop 2022 Full Product Key Free Download For Windows**

Adobe's user interface is confusing for those who have never seen Photoshop before. Before you open your first Photoshop file, remember to use the help menu to get the most out of Photoshop. As a first time user of Photoshop, you will not start to use the features available until you get the hang of the user interface.

## **Adobe Photoshop 2022 Free Download 2022 [New]**

In this tutorial, you can learn how to install Photoshop Elements on Ubuntu 18.04 LTS. Read Also: Read Also: Download Photoshop Elements on Ubuntu 18.04 LTS Ubuntu 18.04 LTS desktop is the most popular version of Ubuntu. You can follow the following process to install Photoshop Elements on it. But before installing Photoshop Elements, you should install the required dependencies for it. Install dependencies required for installing Photoshop Elements on Ubuntu 18.04 As you install the dependencies, it is automatically installed with it. There is no need to install the libraries manually. Install dependencies required for installing Photoshop Elements on Ubuntu 18.04 Ubuntu 18.04 LTS Desktop To install Photoshop Elements on Ubuntu 18.04 LTS desktop, you need to run the following commands in terminal. Download packages required for installing Photoshop Elements After downloading the packages, install it using the following command. sudo apt-get install python3 python3-dbus python3-gobject python3-gst python3-qtdbus python3-qt4 libqt4-opengl-dev libqtscript4-dev libqt4-designer libqt4-network libqt4-opengl libqt4-sql libqt4-xml libqt4-xmlpatterns libqt4-xmlpatterns-devel libqt4-webkit libqt4-x11 libqt4-xmltools libqt4-dev libqt4-uitools libqt4-gui libqt4-text libqt4-opengl libqt4-qt3support libqt4-phonon libqt4-designer libqt4-gui libqt4-xml libqt4-network libqt4-xml libqt4-x11 libqt4-dbus libqt4-xmlpatterns libqt4-xmlpatterns-doc libqt4-xmlpatterns-gui libqt4-gui-tools libqt4-dev-utils libqt4-network-dev libqt4-gui-sql libqt4-dev libqt4-dev-sql libqt4-designer-sql libqt4-designer-guides libqt4-dev-gui libqt4-help libqt4-help-tools libqt4-mediacode libqt4-help-gui lib a681f4349e

#### **Adobe Photoshop 2022 Crack With Key Download**

Q: Laravel 5.3 How to Use DB::raw() with Carbon I try to use DB::raw() with a SQL date. The SQL is SELECT `ed\_extent`.\*, TIMESTAMPDIFF(second, `date\_created`, `date\_modified`) AS `age\_from` FROM `{\$tableName}` AS `ed\_extent` And I try to use it with Carbon like this: Carbon::now()->diffForHumans() Works fine, but with DB::raw() it crashes with the SQL error message: SOLSTATE[21000]: Cardinality violation: 1241 Operand should contain 1 column(s) (SOL: SELECT `ed\_extent`.\*, TIMESTAMPDIFF(second, `date\_created`, `date\_modified`) AS `age\_from` FROM `{\$tableName}` AS `ed\_extent`) What is the correct way to fix this problem? A: You can do as this: DB::table('ed\_extent')->selectRaw('ed\_extent.\*, TIMESTAMPDIFF(second, `date\_created`, `date\_modified`) AS `age\_from`') ->whereRaw('TIMESTAMPDIFF(second, `date\_created`, `date\_modified`) >?', [5]) Hope it helps!! Description Cuba Felizes. Cuba Felizes. Announced on 1989-03-21, this data was last updated on 2013-12-05. There are 33 records of Cuba Felizes available, which come from 11 sources. In total they contain 20 fields, with a combined length of 1672 characters (including spaces). The average size of a Cuba Felizes entry is 34 characters long. Wanna write a little about yourself? When uploading your profile you have to provide us with a date. If you don't have a date you can pick "no preference".Investigations into the formation and stabilization of the superstructures of dilithium. Two-dimensional sliding disilicon superstructures in a diluite-like matrix were obtained by annealing dilithiumdilithium mixtures at 600 degrees C. Their geometry and

#### **What's New In?**

Eraser tools come in various sizes, ranging from 1 pixel to a pixel or more. The Lasso tool is one of the most useful tools in Photoshop. It is ideal for selecting regions from an image that you want to crop, resize, or paint over. The Pencil tool is another of the most useful tools in Photoshop. It allows you to draw precise shapes and lines in an image. The Photoshop Brush Tool lets you draw and paint on an image that doesn't have a layer. It also comes in various sizes from small to huge. The Brush Bucket lets you create a new brush from existing brushes or select a brush that has a repeating pattern that you want to duplicate. The Mask Brush tool lets you paint by using the outline of an image to define the outer boundaries of the painting. The Eraser tool lets you remove areas of a layer. The Shape tools are used to make precise drawings, selections, and frames. The Pen tool lets you draw on an image in any shape. You can also change a shape's size. The Ellipse tool allows you to draw a free-form shape, ellipse, or circle. It is also used for drawing freehand circles or ellipses. The Rectangle tool lets you draw rectangles, squares, and ovals. The Path tool lets you draw freehand paths, or outlines. It can be used to create unique patterns, outlines, shapes, and paths. The Oval tool lets you create circles, ovals, and ellipses, and to zoom in on regions. The Zoom tool lets you enlarge or shrink an image. The Crop Tool lets you select regions of an image and crop them to a new shape. The Crop tool also allows you to trim or mirror the image. The Puppet Warp tool lets you set some points in an image and make them move, so you can distort the image. The Free Transform tool lets you rotate, stretch, and skew an image. You can also flip, translate, and zoom a layer. The Hand tool lets you draw with the mouse. You can also zoom in on regions and move the image around. The 3D Camera lets you move around in a scene. You can also change an image's perspective, zoom in and out, and rotate it. The Move tool lets you move objects around a canvas. The Copy tool lets you select objects and move them to another layer. The Spray tool allows you

# **System Requirements For Adobe Photoshop 2022:**

Windows OS: Windows 7/8/10 Mac OS: 10.4 and up Linux: Ubuntu 14.04 and up Graphics: HD HD Video: 720p Software: Game Official Link 0 A.D.'s official website Steam Official Page This is a mod for the award-winning historical strategy game 0 A.D. (Ancient Warfare), developed by Croteam.I've been playing this game since I got it. There's some bugs

<https://smbsguide.com/photoshop-2021-version-22-2-with-license-key-free/>

<https://brutalrecords.com/coming-soon/>

https://himoin.com/upload/files/2022/06/a8LCJccefOBbONN3quL5\_30\_0b13674dde185f57bf40101e1738f69b\_file.pdf <https://besttoolguide.com/2022/06/30/photoshop-cc-2014-hack-patch-free/>

[https://together-19.com/upload/files/2022/06/TtJRB5BjReLueuTZbaw1\\_30\\_0b13674dde185f57bf40101e1738f69b\\_file.pdf](https://together-19.com/upload/files/2022/06/TtJRB5BjReLueuTZbaw1_30_0b13674dde185f57bf40101e1738f69b_file.pdf) [http://www.divinejoyyoga.com/2022/06/30/adobe-photoshop-2021-version-22-4-2-crack-with-serial-number-patch-with-serial](http://www.divinejoyyoga.com/2022/06/30/adobe-photoshop-2021-version-22-4-2-crack-with-serial-number-patch-with-serial-key-for-windows-2022/)[key-for-windows-2022/](http://www.divinejoyyoga.com/2022/06/30/adobe-photoshop-2021-version-22-4-2-crack-with-serial-number-patch-with-serial-key-for-windows-2022/)

<https://www.umass.edu/family/sites/default/files/webform/adobe-photoshop-2022-version-2301.pdf> <http://supercitas.online/?p=1506>

[https://fuckmate.de/upload/files/2022/06/fWMIsUaCXs2abLZ8MwlB\\_30\\_0774c529ca3dba100be278c18b0abe01\\_file.pdf](https://fuckmate.de/upload/files/2022/06/fWMIsUaCXs2abLZ8MwlB_30_0774c529ca3dba100be278c18b0abe01_file.pdf) [https://chichiama.net/wp-content/uploads/2022/06/Adobe\\_Photoshop\\_2021\\_Version\\_2211\\_Download.pdf](https://chichiama.net/wp-content/uploads/2022/06/Adobe_Photoshop_2021_Version_2211_Download.pdf) <http://dikatonerprint.com/?p=3773>

<https://expressionpersonelle.com/adobe-photoshop-cs6-install-crack-activation-updated-2022/>

<https://sushira.by/photoshop-express-x64/>

[http://crochetaddicts.com/upload/files/2022/06/KpiEK1Crde61twmt6yhD\\_30\\_0774c529ca3dba100be278c18b0abe01\\_file.pdf](http://crochetaddicts.com/upload/files/2022/06/KpiEK1Crde61twmt6yhD_30_0774c529ca3dba100be278c18b0abe01_file.pdf) <https://www.cameraitacina.com/en/system/files/webform/feedback/sageile581.pdf>

<https://mandarinrecruitment.com/system/files/webform/yarmdays918.pdf>

[https://colective.net/upload/files/2022/06/unEEbZ3rab8umOJwHW2y\\_30\\_0b13674dde185f57bf40101e1738f69b\\_file.pdf](https://colective.net/upload/files/2022/06/unEEbZ3rab8umOJwHW2y_30_0b13674dde185f57bf40101e1738f69b_file.pdf) <http://www.midwestmakerplace.com/?p=27448>

[http://www.tunlive.com/wp-content/uploads/Photoshop\\_2022.pdf](http://www.tunlive.com/wp-content/uploads/Photoshop_2022.pdf)

[https://together-19.com/upload/files/2022/06/KjSNXdAJhlZ4JDX1zYk4\\_30\\_0b13674dde185f57bf40101e1738f69b\\_file.pdf](https://together-19.com/upload/files/2022/06/KjSNXdAJhlZ4JDX1zYk4_30_0b13674dde185f57bf40101e1738f69b_file.pdf)